### <span id="page-0-0"></span>**IMPLEMENTASI** *LOAD BALANCING* **DENGAN** *BACKEND* **BERBASIS IP PADA** *MICROSOFT AZURE*

**STUDI INDEPENDEN** *INTELLIGENCE CLOUD TRACK* **PT. MARI BELAJAR INDONESIA CERDAS**

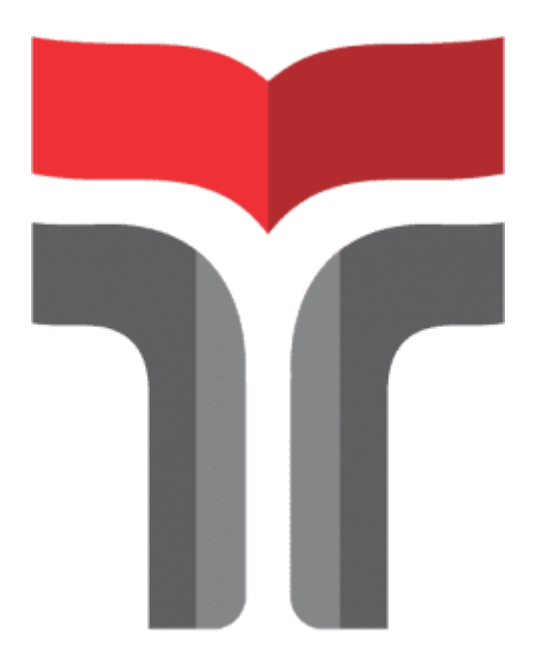

**AHMAD RAUF SYAHPUTRA (19101068)**

# **PROGRAM STUDI SARJANA TEKNIK TELEKOMUNIKASI FAKULTAS TEKNIK TELEKOMUNIKASI DAN ELEKTRO INSTITUT TEKNOLOGI TELKOM PURWOKERTO 2022**

## <span id="page-1-0"></span>**LEMBAR PENGESAHAN IMPLEMENTASI** *LOAD BALANCING* **DENGAN** *BACKEND* **BERBASIS IP PADA** *MICROSOFT AZURE*

# **STUDI INDEPENDEN** *INTELLIGENCE CLOUD TRACK* **PT. MARI BELAJAR INDONESIA CERDAS**

Disusun oleh : Ahmad Rauf Syahputra (19101068)

Telah disetujui oleh :

Pembimbing : 1. Jafarudin Gusti Amri Ginting, S.T., M.T. ( ) NIDN : 0620108901

Penguji : 2. Agung Wicaksono, S.T., M.T. NIDN : 0614059501

(Contrat de la Compte)

**Mengetahui,** Ketua Program Studi S1 Teknik Telekomunikasi IT Telkom Purwokerto

> Prasetyo Yuliantoro, S.T., M.T.. NIDN. 0620079201

#### **KATA PENGANTAR**

<span id="page-2-0"></span>Puji syukur saya panjatkan kehadirat Allah SWT yang telah memberi rahmat dan hidayah-Nya sehingga saya dapat dengan tuntas menyelesaikan studi independent saya pada program Merdeka Belajar Kampus Merdeka yang difasilitasi oleh PT. MariBelajar Indonesia Cerdas.

Disini saya juga mengucapkan terimakasih kepada :

- 1. Bapak Ir. Irwansyah dan Ibu Amalia Rahmatita selaku orang tua penulis.
- 2. PT. Mari Belajar Indonesia Cerdas yang telah memfasilitasi penulis mendapatkan ilmu, pengalaman, dan kesempatan sertifikasi yang telah diberikan
- 3. Bapak Entik Insanudin, ST., M.T. selaku mentor studi independen yang telah mentransferkan ilmunya kepada penulis secara maksimal dan juga mengajarkan dengan sabar hingga paham.
- 4. Bapak Jafarudin Gusti Amri Ginting, S.T., M.T. selaku pembimbing yang telah membimbing dan memberikan arahan kepada penulis selama kegiatan MBKM berlangsung.
- 5. Bapak Prasetyo Yuliantoro, S.T., M.T. selaku Kepala Program Studi S1 Teknik Telekomunikasi yang telah memberikan penulis kesempatan untuk melaksanakan kegiatan MBKM dan dapat mengkonversi kedalam mata kuliah.

Penulis menyadari, semua tulisan dituangkan pada laporan akhir ini masih jauh dari kata sempurna. Oleh karena itu, kritik dan saran yang membangun kepada penulis, dengan senang hati akan penulis dengarkan dan tampung untuk bahan evaluasi diri kedepannya.

Purwokerto, 30 Juni 2022

Ahmad Rauf Syahputra

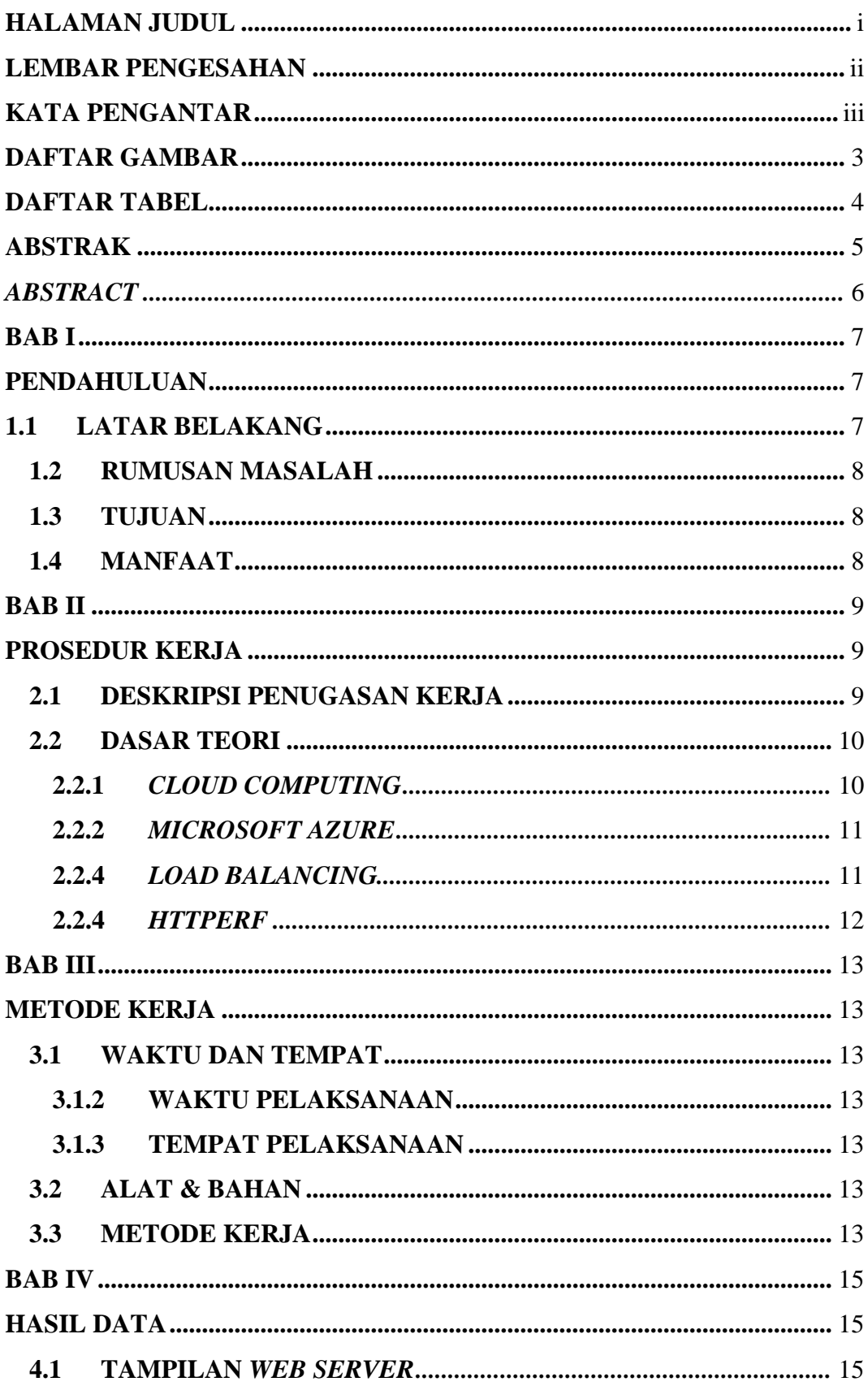

### **DAFTAR ISI**

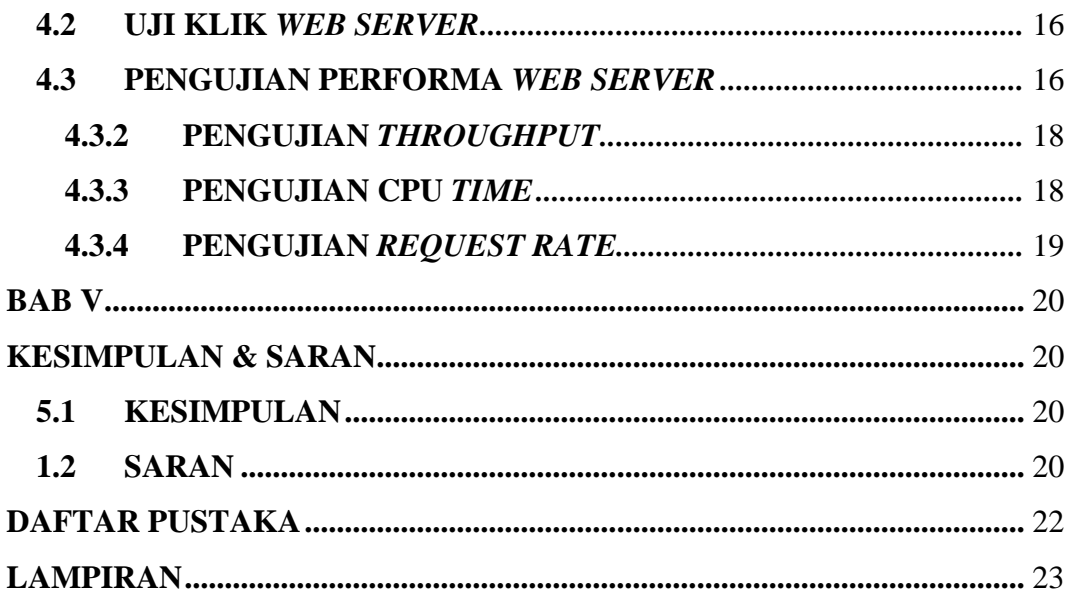

### **DAFTAR GAMBAR**

<span id="page-5-0"></span>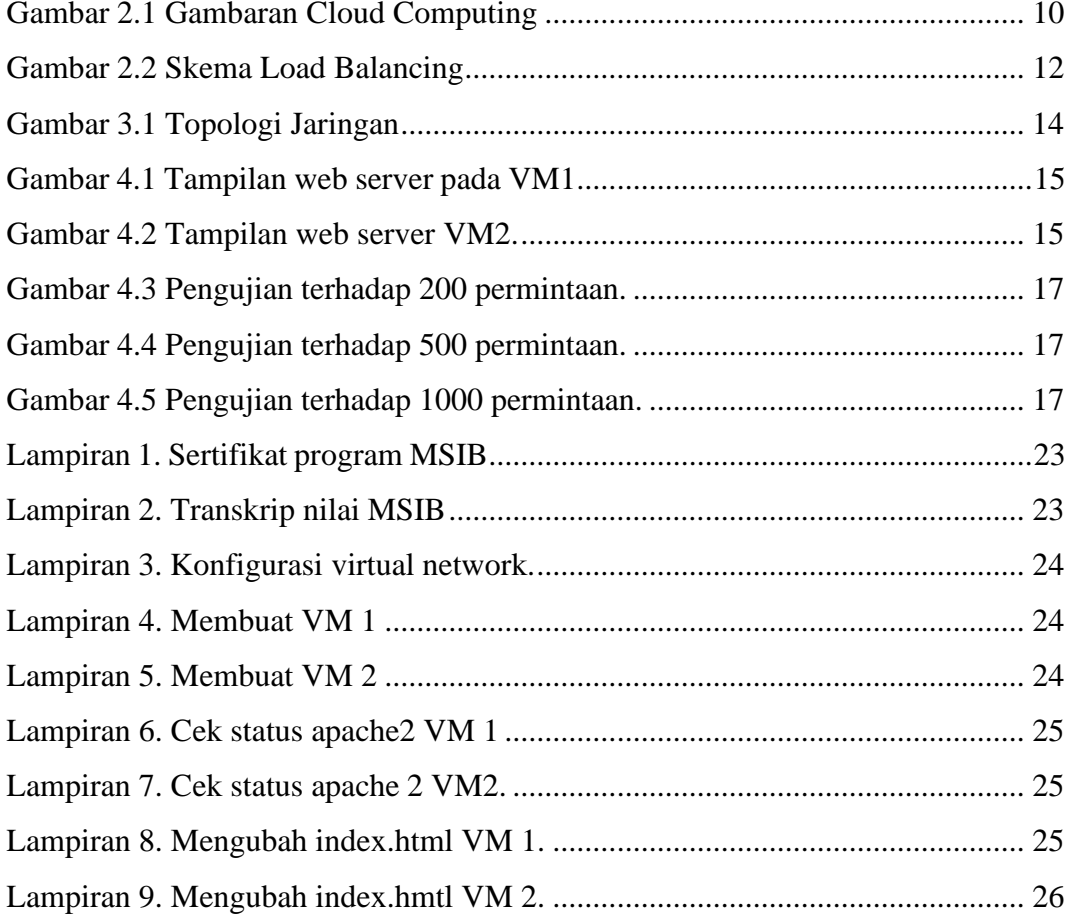

### **DAFTAR TABEL**

<span id="page-6-0"></span>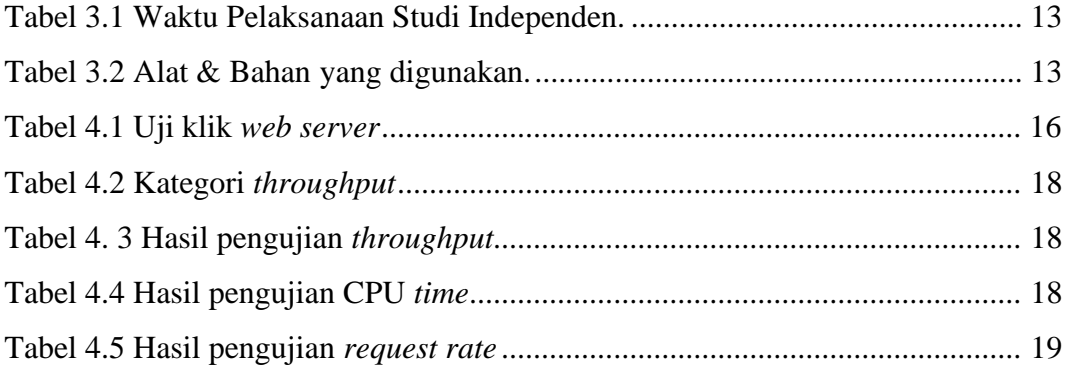